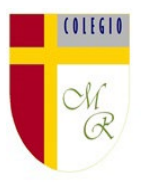

#### **Objetivo de Aprendizaje Matemática 5° Año Básico Docente de Asignatura: Juan José Marchant. Docente Pie: Patricia Valenzuela Vásquez.**

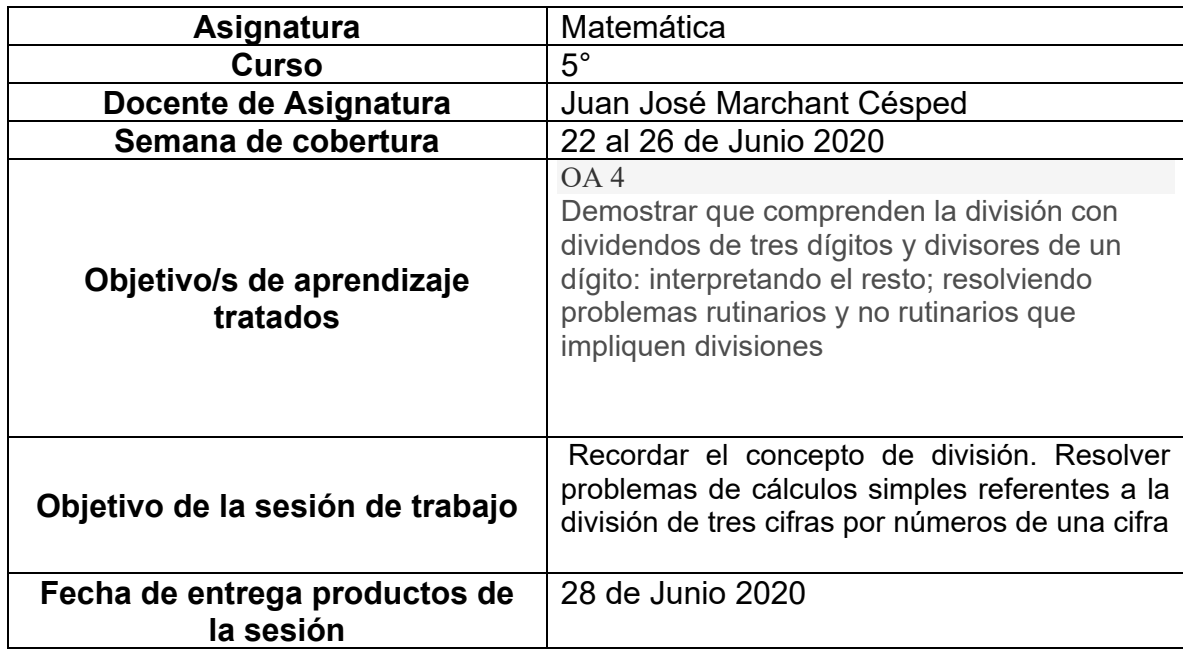

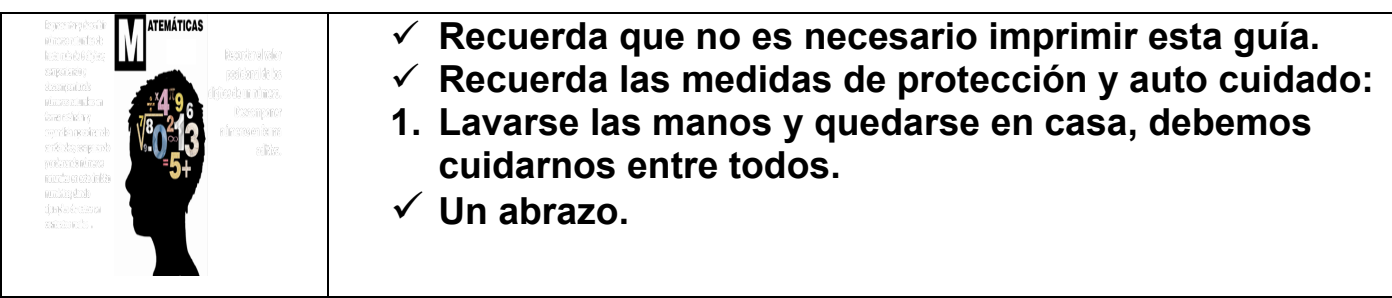

## Retroalimentemos algunos conocimientos previos

Ya hemos aprendido a [multiplicar,](https://www.pequeocio.com/multiplicaciones/) ahora es el turno de las divisiones. De las operaciones matemáticas básicas, la división es la más complicada, ¡pero no temas! Te lo vamos a explicar de manera muy sencilla.

Vamos a ver cómo hacer divisiones sin resto y con resto; veremos las divisiones de una cifra, de dos cifras y más; también haremos ejercicios para repasar lo aprendido, pero comenzaremos aprendiendo cuáles son las partes de la división.

## ¿Qué es una División?

Una división es una operación matemática que consiste en dividir un número en partes iguales o en averiguar cuantas veces entra un número en otro, es decir, como repartir en partes iguales y que el resultado sea igual para todos. Además, sin dejar de mencionar que la división es la operación inversa (contraria) a la multiplicación.

**Ejemplo:** 50: 5 (cincuenta entre cinco) es repartir 50 en 5 partes iguales.

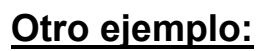

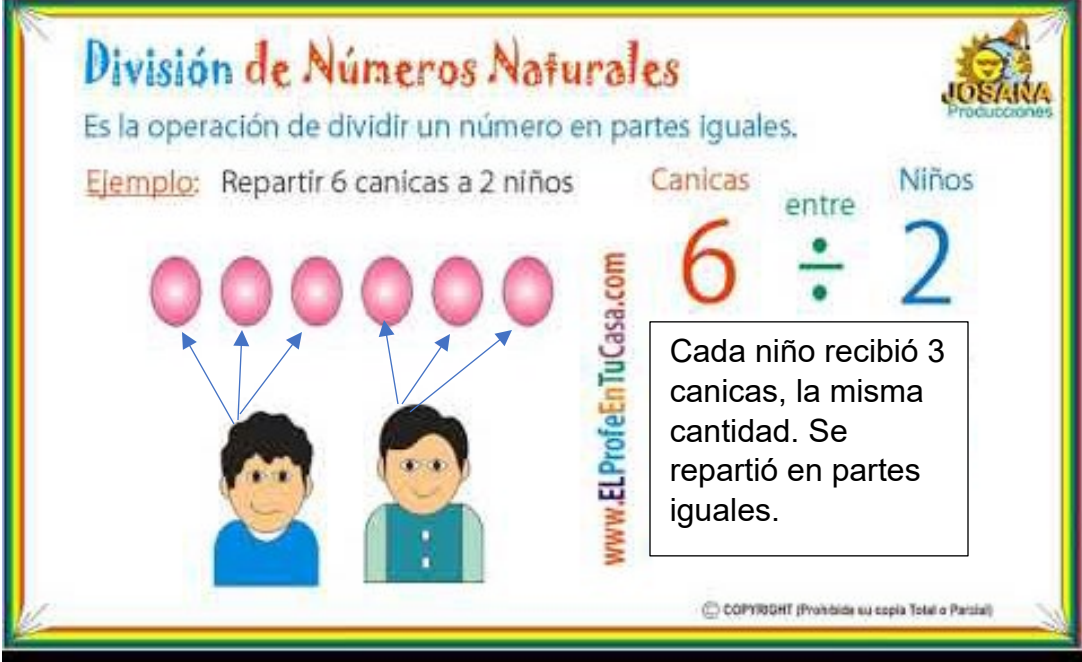

## Ahora sabrás las partes de la división

Una **división** tiene diferentes partes, llamadas términos. Los **términos de la división son:**

- **DIVIDENDO:** es el número que vamos a dividir
- **DIVISOR:** es el número que divide al dividendo, es decir la cantidad de partes en la que queremos dividir al dividendo.
- **COCIENTE:** es el resultado de la operación.
- **RESTO:** es la parte que sobra, es decir que no se ha podido distribuir.

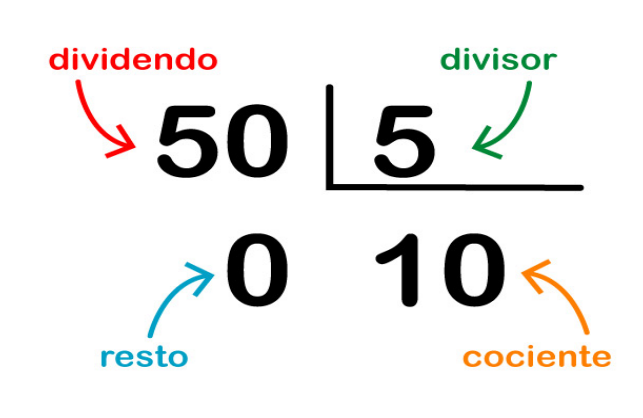

Ahora que sabemos en qué consiste una división y cuáles son sus términos, vamos a ver cómo se realiza: **¿Cómo resolver divisiones?**

Vamos a aprender a dividir con un ejemplo práctico: **54:9=** 

Tenemos que averiguar cuántas veces entra **9** (el divisor) en **54** (el dividendo). Para ello vamos a buscar en la **tabla de multiplicar del 9**, el resultado que esté más cerca de 54, pero sin pasarse:

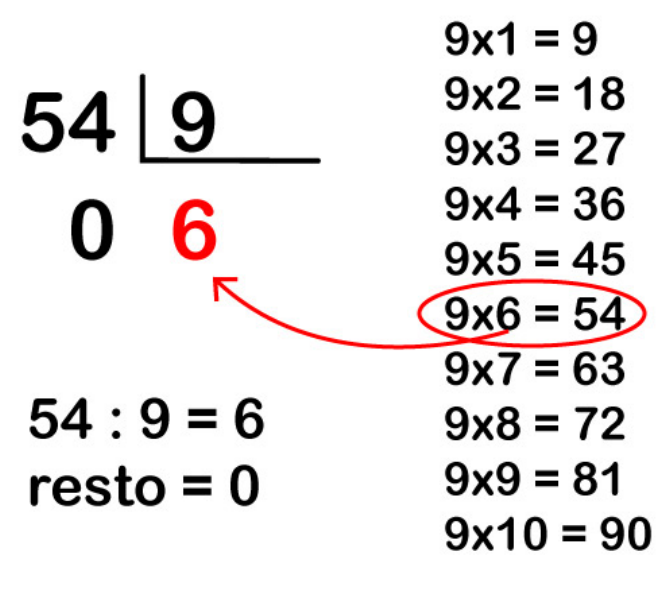

**Vemos que 9×6 es igual a 54. Por lo tanto 6 es el resultado de la división, es decir el cociente. Y el resto será 0, porque no nos ha sobrado nada.**

**ATENCIÓN:** cuando el resto es 0, es decir que todo el dividendo queda distribuido entre el divisor y no sobra nada, se dice que es una **división exacta.** Cuando el resto es un número distinto de 0 (pero siempre menor que el divisor), es decir que una parte del dividendo no se ha podido distribuir, hablamos de **división con resto.**

Hemos dicho que el resto es la cantidad que sobra al dividir un número por otro. Por ejemplo: **5:2=** 

Vemos que **2×2** es igual a **4**, que es el número más cercano a **5** sin pasarse. Es decir que **2** entra 2 veces en el **5** (2×2=4), pero nos sobrará **1**: por lo tanto, el resultado o cociente de 5:2 es 2, con resto de 1:

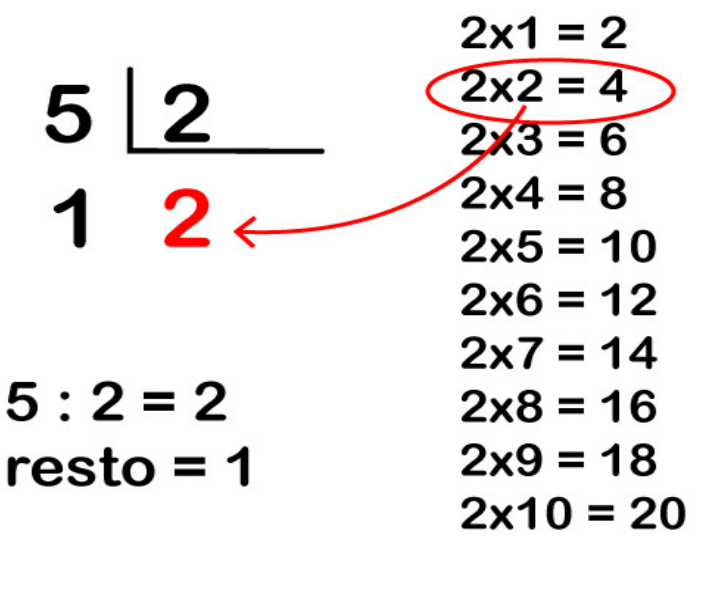

```
5: 2 = 2 resto= 1
```
Hasta ahora hemos aprendido cómo hacer **divisiones de 1 cifra**, es decir operaciones donde el **divisor tiene una sola cifra**. Pero… ¿cómo debemos proceder con **divisiones de dos o tres cifras**

#### **Aprenderemos a dividir reagrupando centenas decenas y unidades observa la imagen:**

> Juan plantará algunas semillas de lechugas en los siguientes cajones.

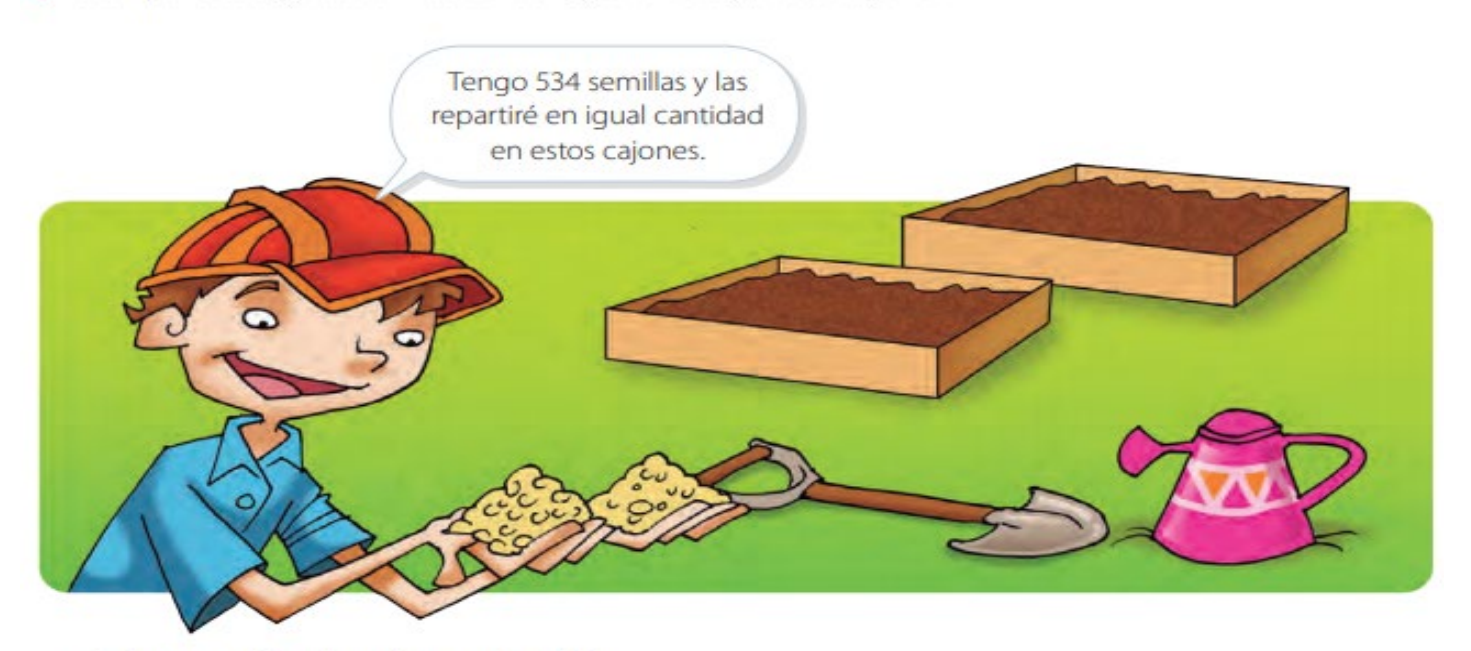

¿Cuántas semillas plantará en cada cajón?

La cantidad de semillas que se plantarán en cada cajón la puedes calcular como 534 : 2.

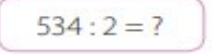

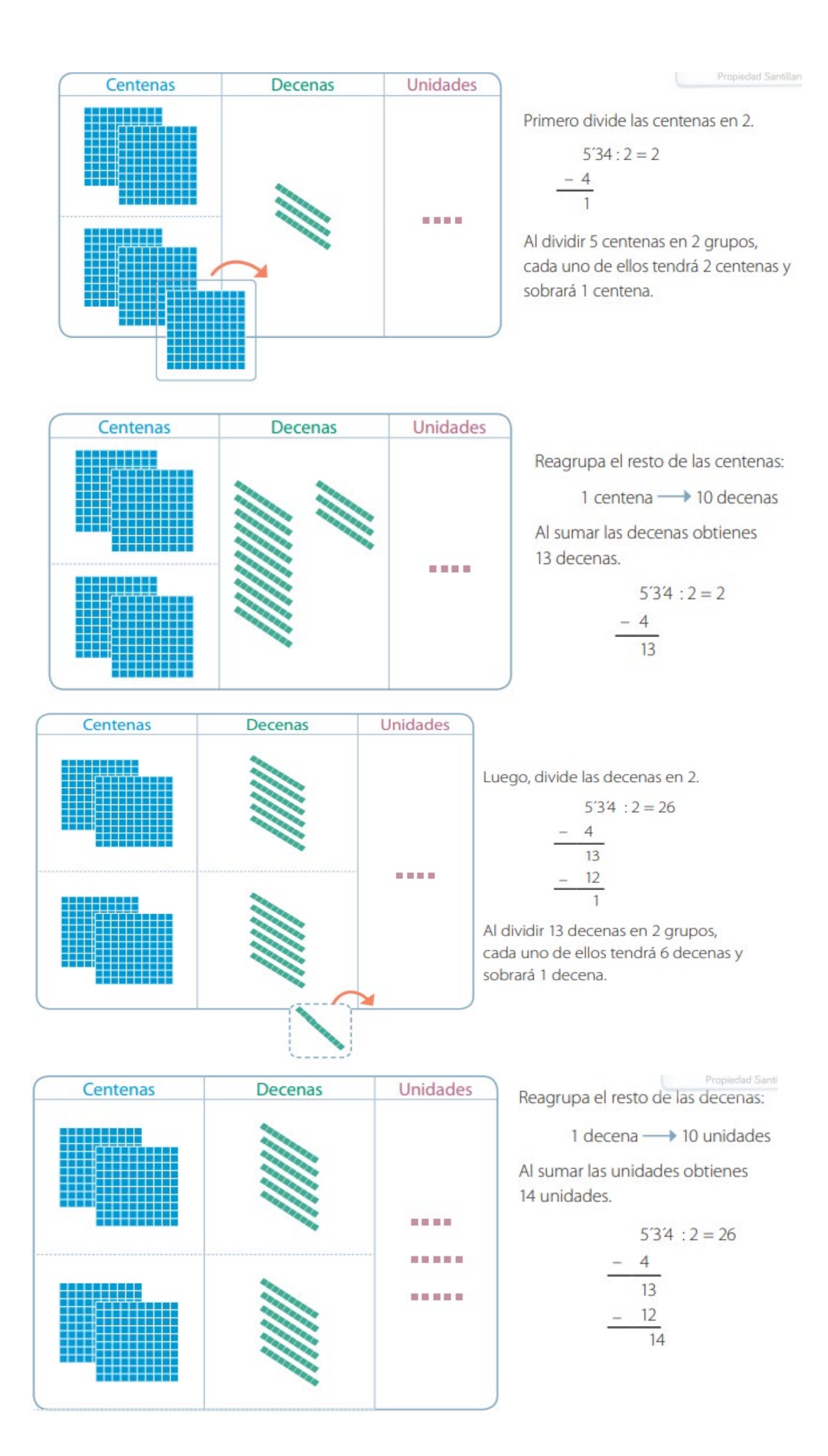

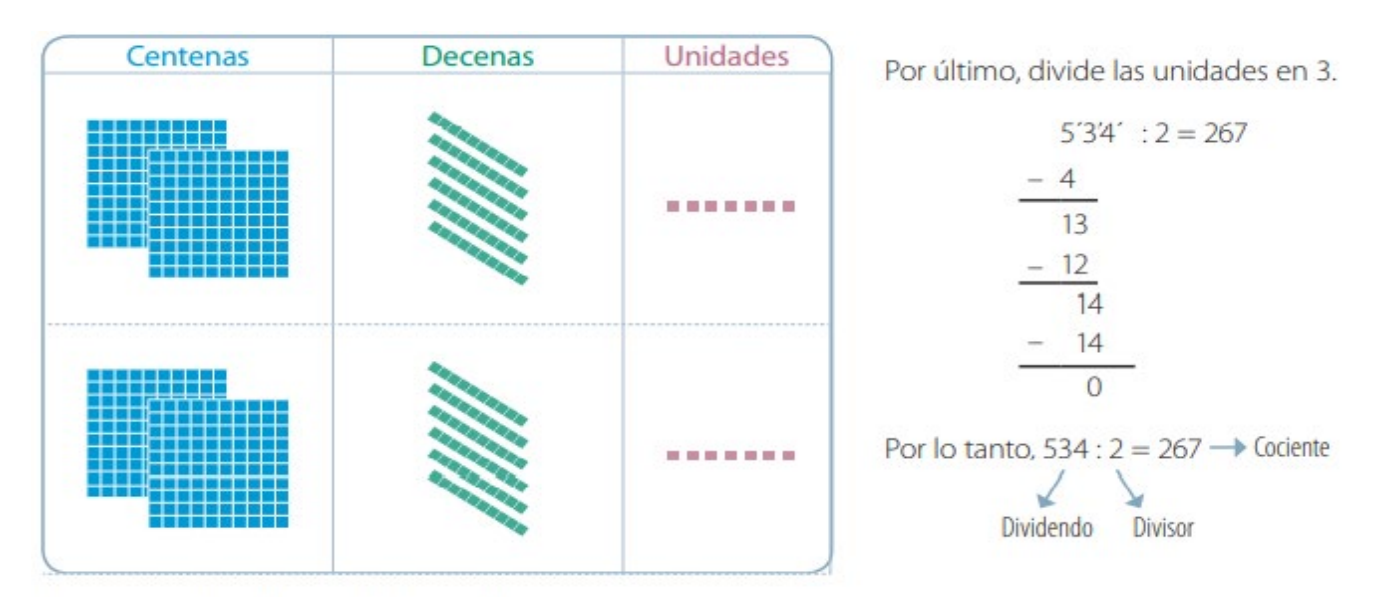

Respuesta: Juan plantará 267 semillas en cada cajón.

Hemos revisado la explicación de la página 68 y 69 Ahora te toca analizar a ti como práctica el siguiente problema

### **Actividad:**

Completa paso a paso.

## **Matilde vendió su cosecha de 724 zanahorias a dos restaurantes. Si todos los restaurantes reciben la misma cantidad de zanahorias,**

**¿Cuántas le corresponde a cada uno?**

Operación: 724:2=? **Resuelven problemas aplicando el algoritmo de la división observados en las páginas del texto del alumno desde la 70 a la 71 y de páginas 72 a 73 en sus textos y cuadernos.** 

Para complementar esta actividad puedes observar los videos con los link que están a continuación:

<https://youtu.be/PCRCrdJbaCM>

<https://www.youtube.com/watch?v=mvX17n5b7ZA>

<https://www.youtube.com/watch?v=UJTjuSCmRuQ>

**Observa el ppt que resume la clase**

**Compara resultados con solucionario del texto del alumno. Desarrolla en el mismo texto y/o en tu cuaderno envía tus respuestas por los canales de comunicación ya establecidas, vía correo de preferencia o en último caso WhatsApp.**

Buen Trabajo

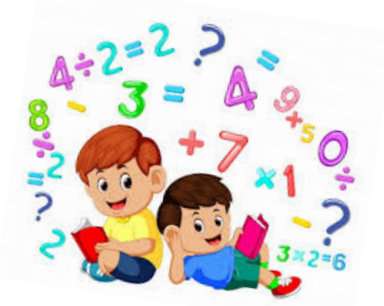

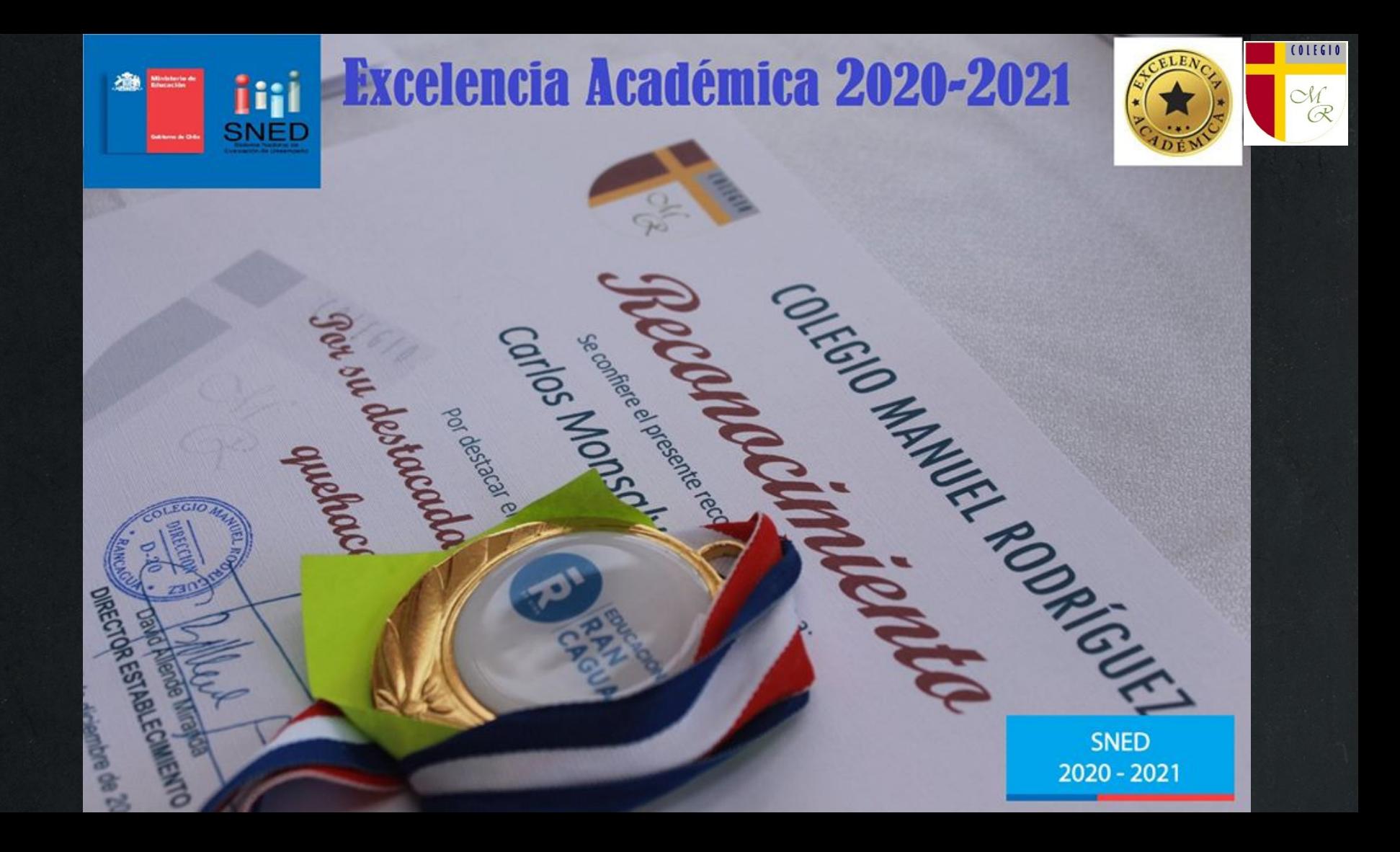

# 011610

Colegio<br>Colegio<br>Manuel Rodríguez Semana 22 al 26 de Junio<br>Docente: Juan José Marchant.<br>Asistente de Autorit Semana 22 al 26 de Junio Docente: Juan José Marchant. Asistente de Aula: Verónica Venegas B.

## Objetivos de aprendizaje Objetivo de la clase

Demostrar que comprenden la división con dividendos de tres dígitos y divisores de un dígito: interpretando el resto; resolviendo problemas rutinarios y no rutinarios que impliquen divisiones.

Recordar el concepto de división. Resolver problemas de cálculos simples referentes a la división de tres cifras por números de una cifra

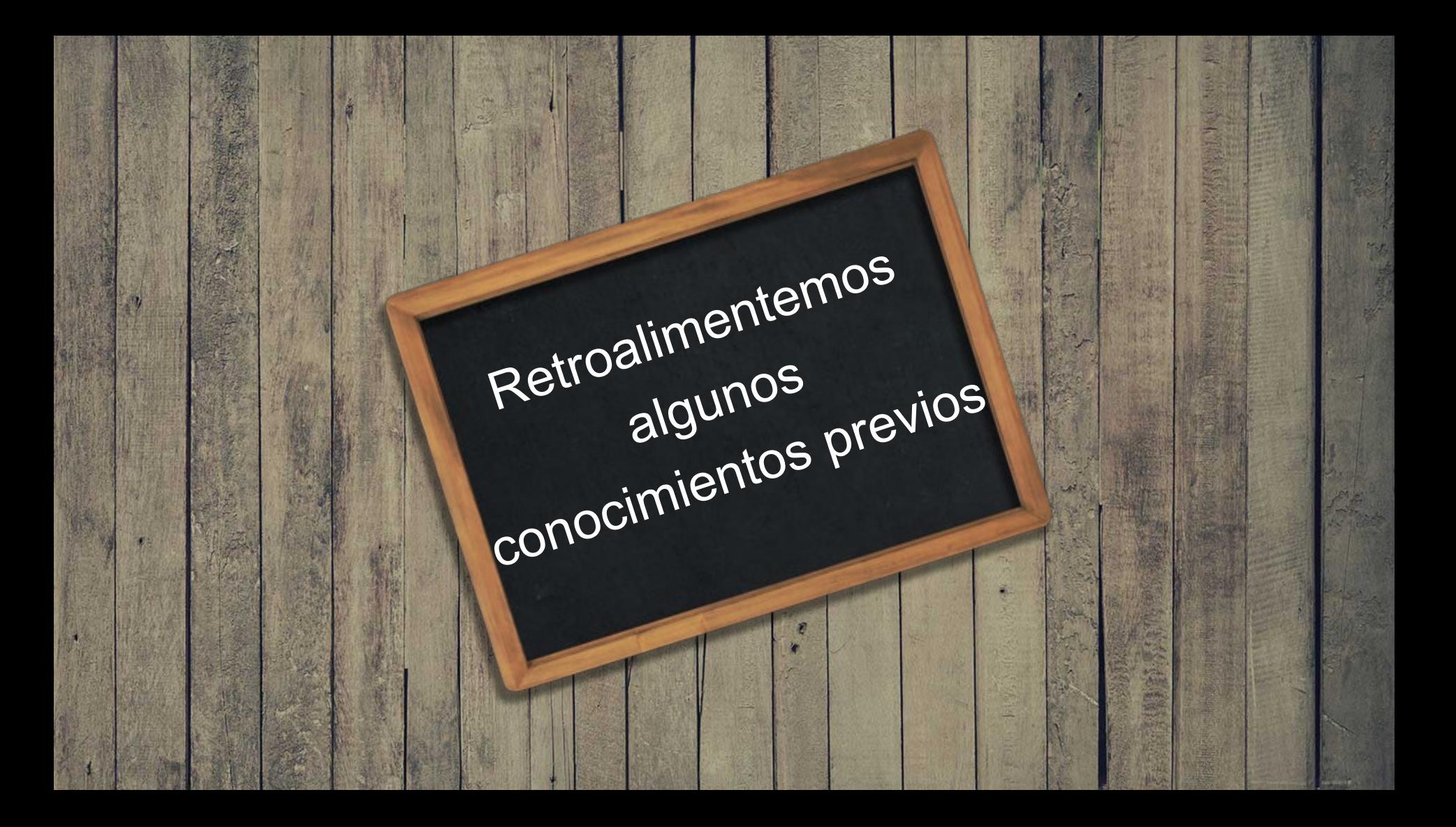

Ya hemos aprendido a multiplicar, ahora es el turno de las **divisiones**. De las operaciones matemáticas básicas, la división es la más complicada, ¡pero no temas! Te lo vamos a explicar de manera muy sencilla.

Vamos a ver cómo hacer divisiones sin resto y con resto; veremos las divisiones de una cifra, de dos cifras y más; también haremos ejercicios para repasar lo aprendido, pero comenzaremos aprendiendo cuáles son las partes de la división.

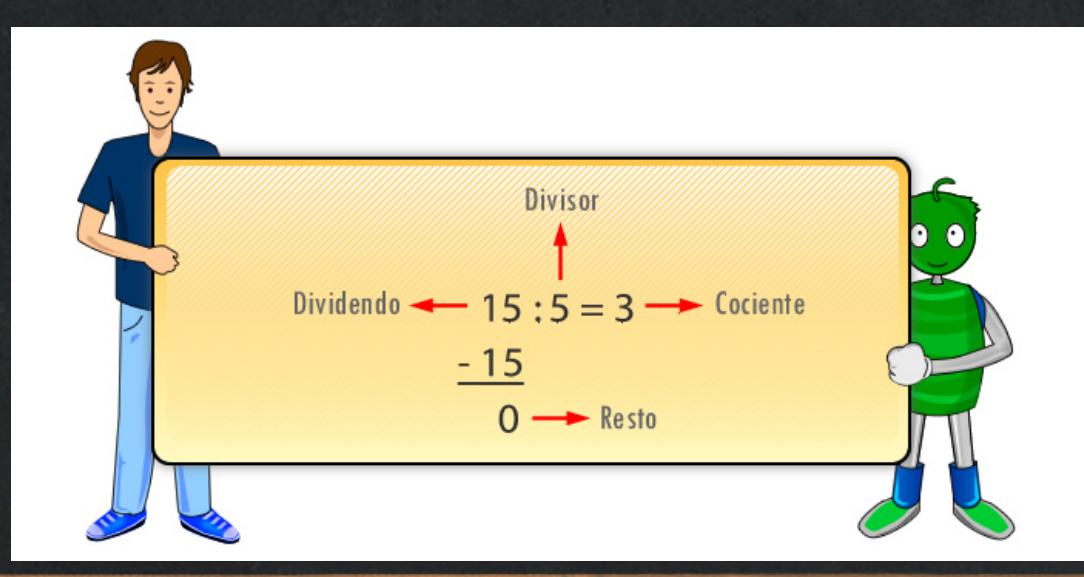

## ¿Qué es una división?

Una división es una operación matemática que consiste en dividir o repartir un número en partes iguales.

**50 : 5 (cincuenta entre cinco) es repartir 50 en 5 partes iguales.**

10

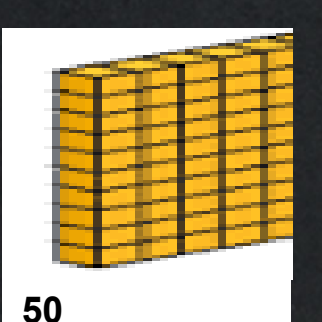

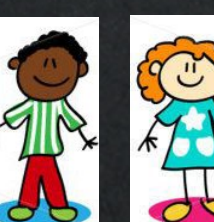

10

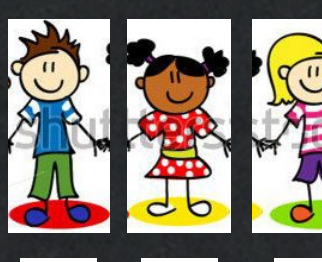

10

10

10

**50 : 5 = 10**

Una división es la operación inversa a la multiplicación.

## Una **división** tiene diferentes partes, llamadas términos.

- **DIVIDENDO:** es el número que vamos a dividir • **DIVISOR:** es el número que divide al dividendo, es decir la cantidad de partes en la que queremos dividir al dividendo.
- **COCIENTE:** es el resultado de la operación
- **RESTO:** es la parte que sobra, es decir que no se ha podido distribuir.

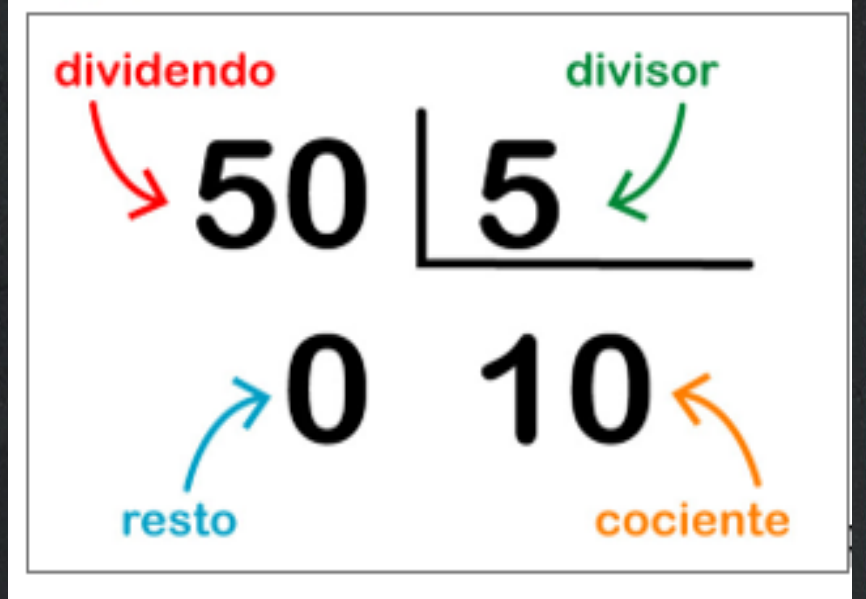

Ahora que sabemos en qué consiste una división y cuáles son sus términos, vamos a ver cómo se realiza:

## **54 : 9**

Tenemos que averiguar cuántas veces entra **9** (el divisor) en **54** (el dividendo). Para ello vamos a buscar en la **tabla de multiplicar del 9**, el resultado que esté más cerca de 54, pero sin pasarse:

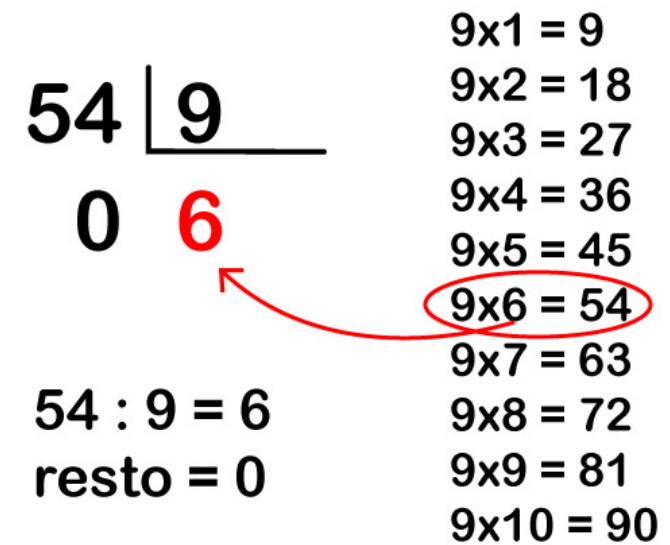

Vemos que **9×6** es igual a **54**. Por lo tanto **6** es el resultado de la división, es decir el cociente. Y el resto será **0**, porque no nos ha sobrado nada.

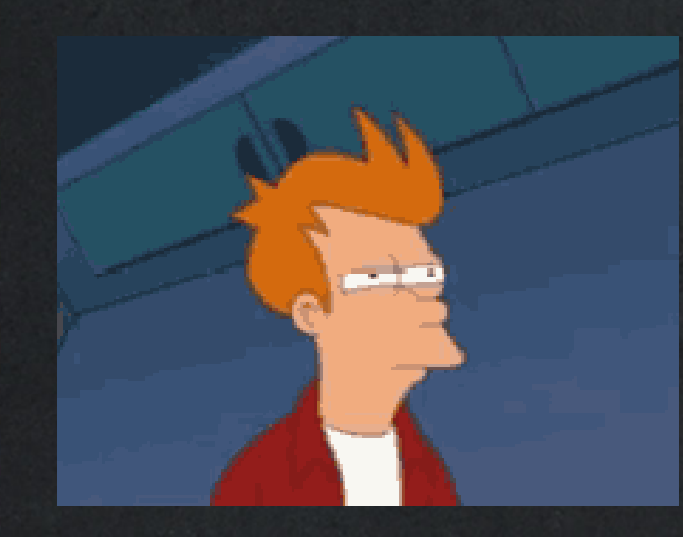

**ATENCIÓN:** cuando el resto es 0, es decir que todo el dividendo queda distribuido entre el divisor y no sobra nada, se dice que es una **división exacta.** Cuando el resto es un número distinto de 0 (pero siempre menor que el divisor), es decir que una parte del dividendo no se ha podido distribuir, hablamos de **división con resto.**

Hemos dicho que el resto es la cantidad que sobra al dividir un número por otro. Por ejemplo:

**5 : 2**

Vemos que **2×2** es igual a **4**, que es el número más cercano a **5** sin pasarse. Es decir que **2** entra 2 veces en el **5** (2×2=4), pero nos sobrará **1**: por lo tanto el resultado o cociente de 5:2 es 2, con resto de 1:

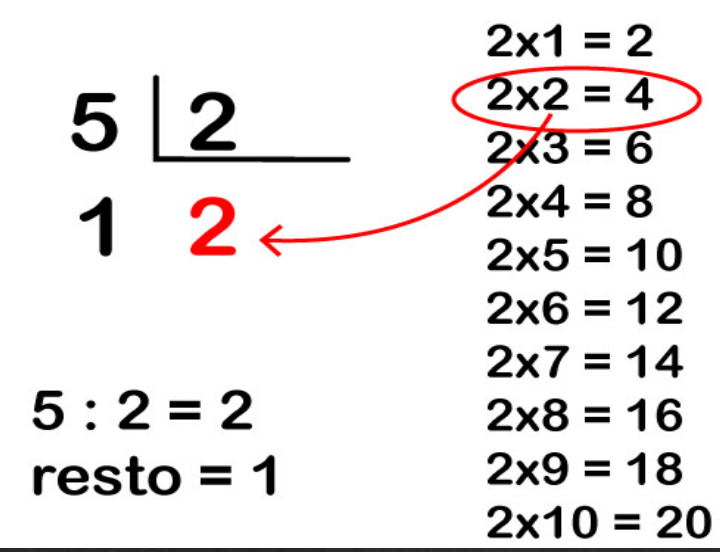

**5 : 2 = 2 resto = 1**

Hasta ahora hemos aprendido cómo hacer divisiones de 1 cifra, es decir operaciones donde el divisor tiene una sola cifra. Pero… ¿cómo debemos proceder con divisiones de dos o tres cifras?

**Aprenderemos a dividir reagrupando centenas decenas y unidades.**

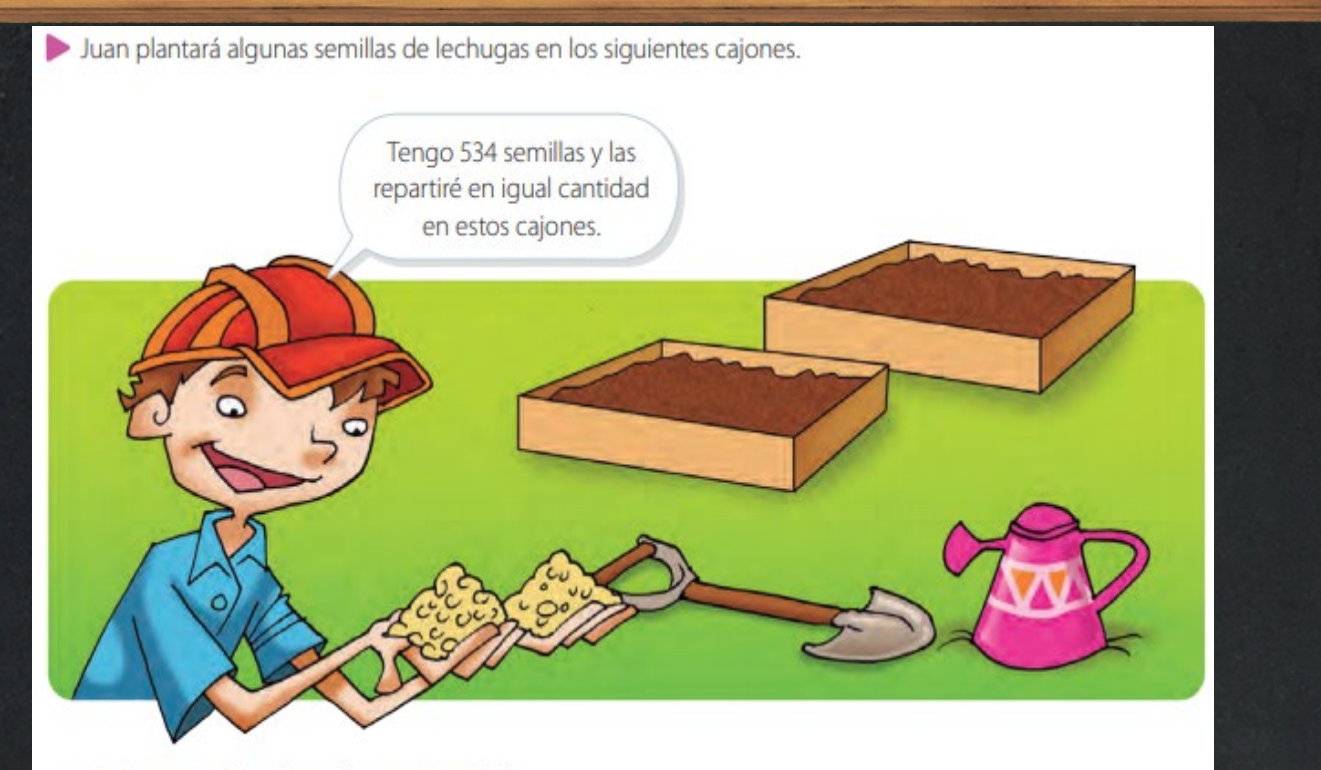

¿Cuántas semillas plantará en cada cajón?

La cantidad de semillas que se plantarán en cada cajón la puedes calcular como 534 : 2.

 $534:2=?$ 

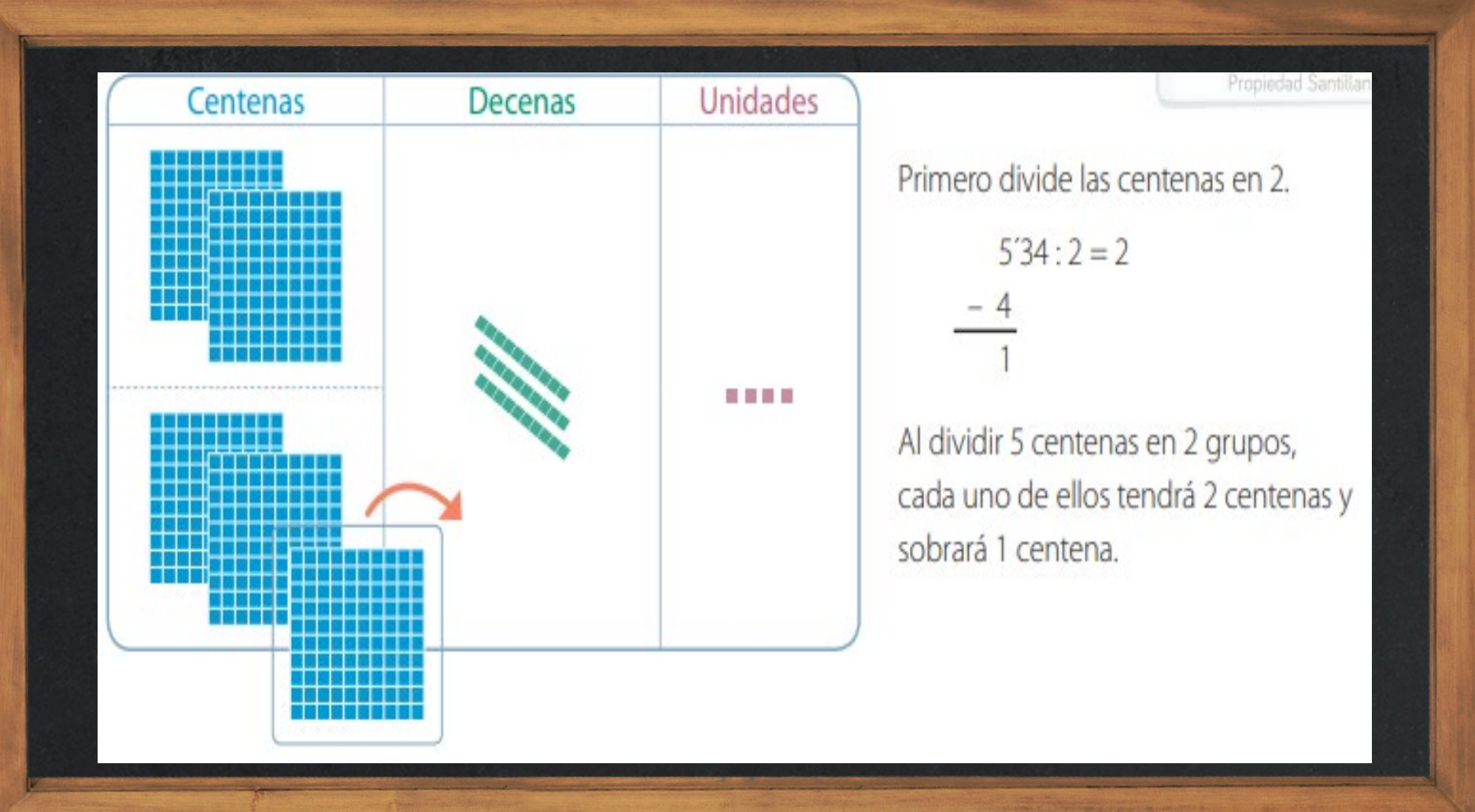

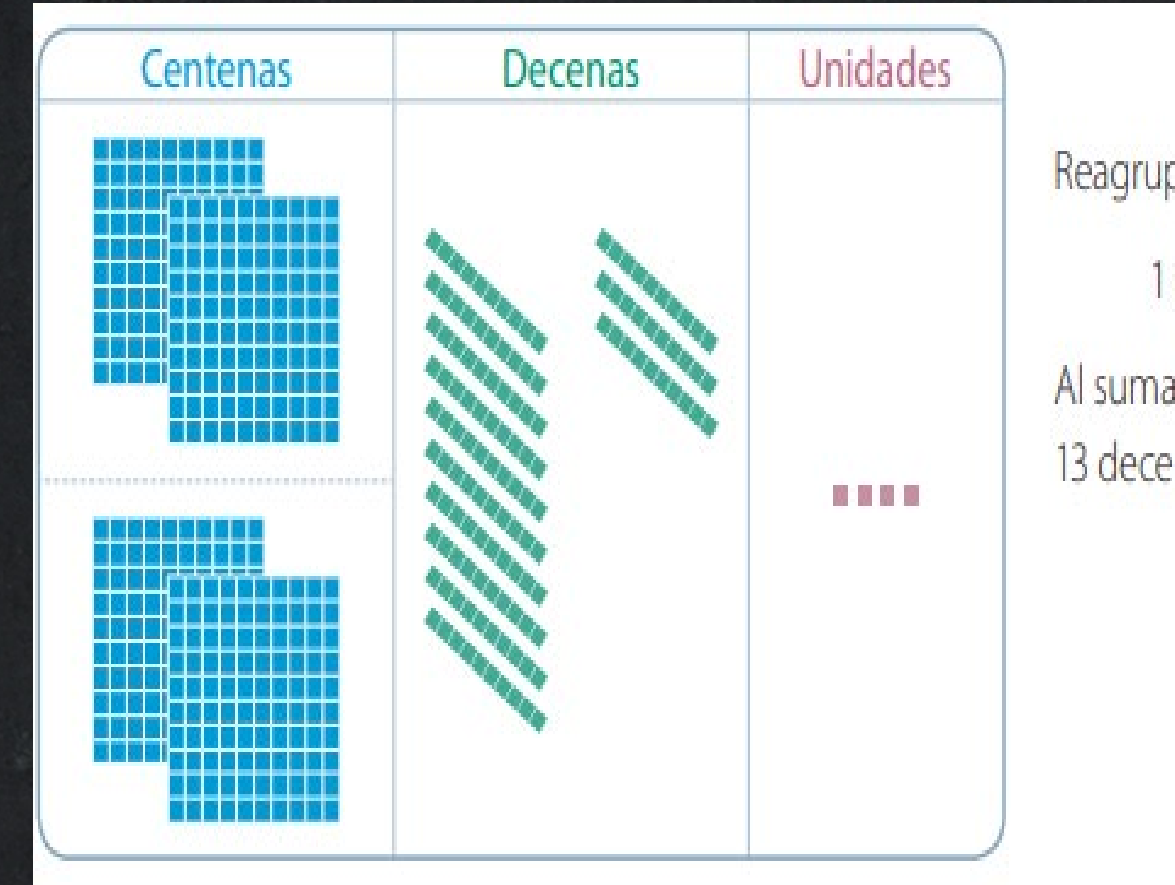

Reagrupa el resto de las centenas: 1 centena - 10 decenas Al sumar las decenas obtienes 13 decenas.

 $5'3'4:2=2$ 

13

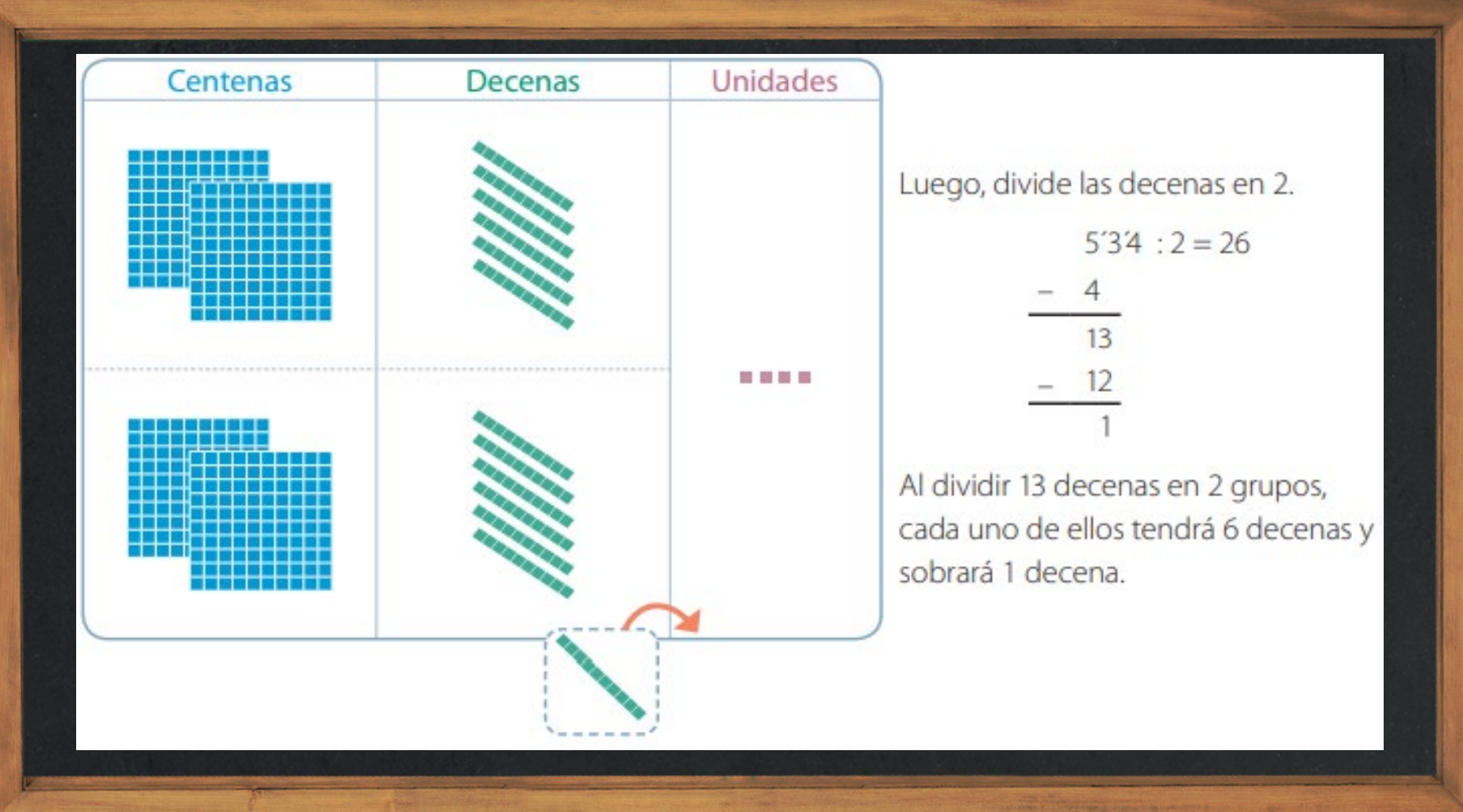

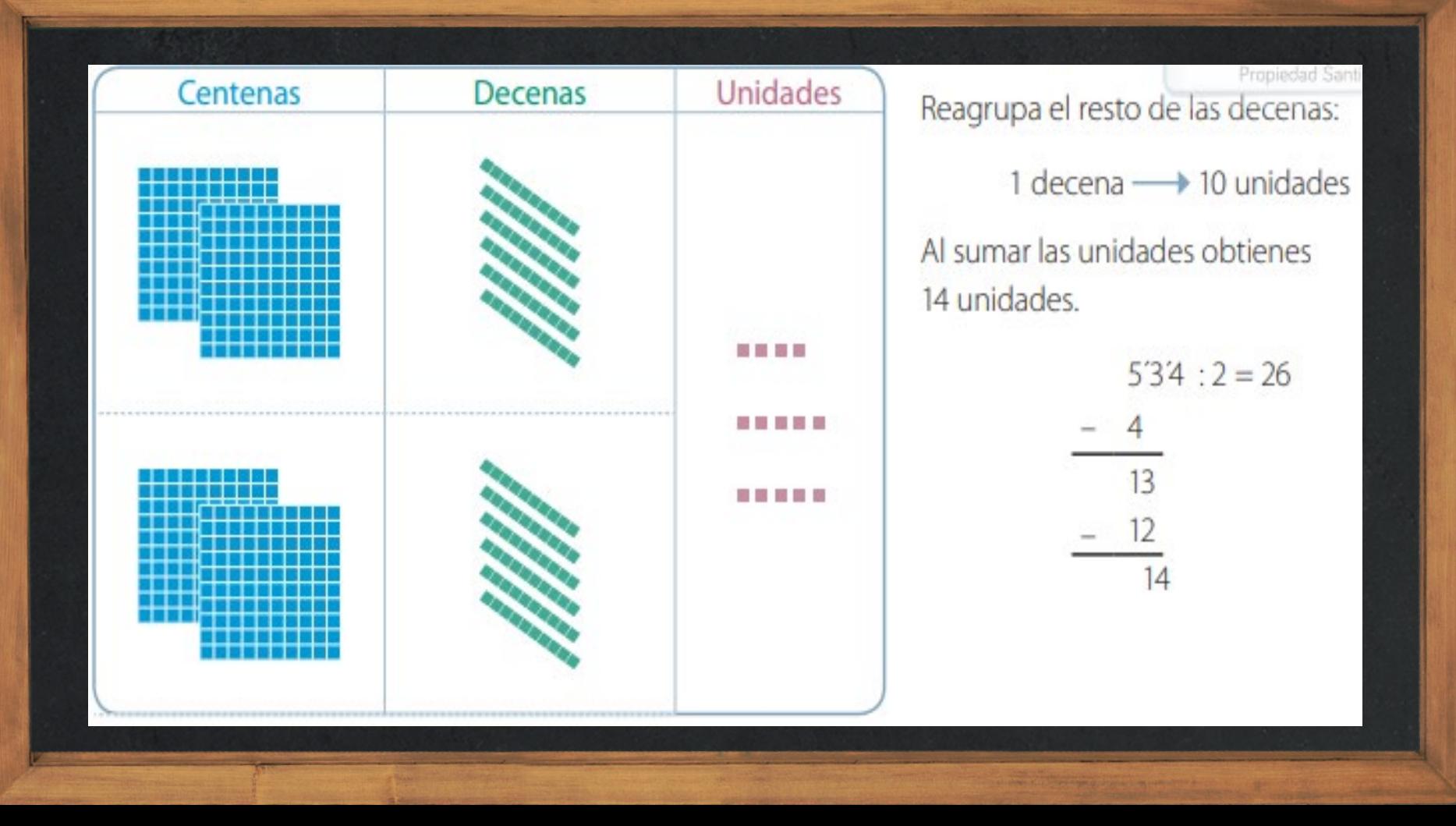

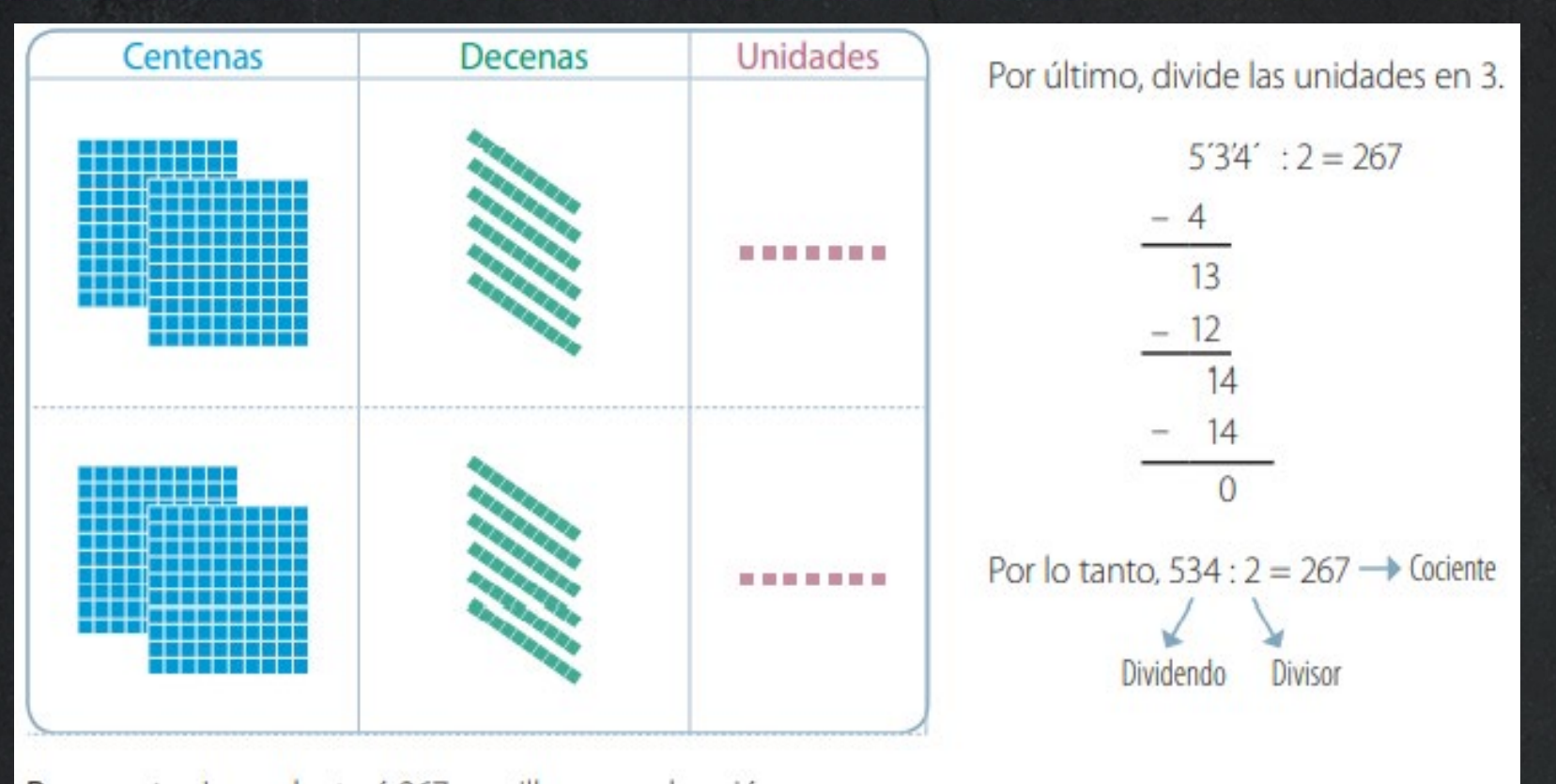

Respuesta: Juan plantará 267 semillas en cada cajón.

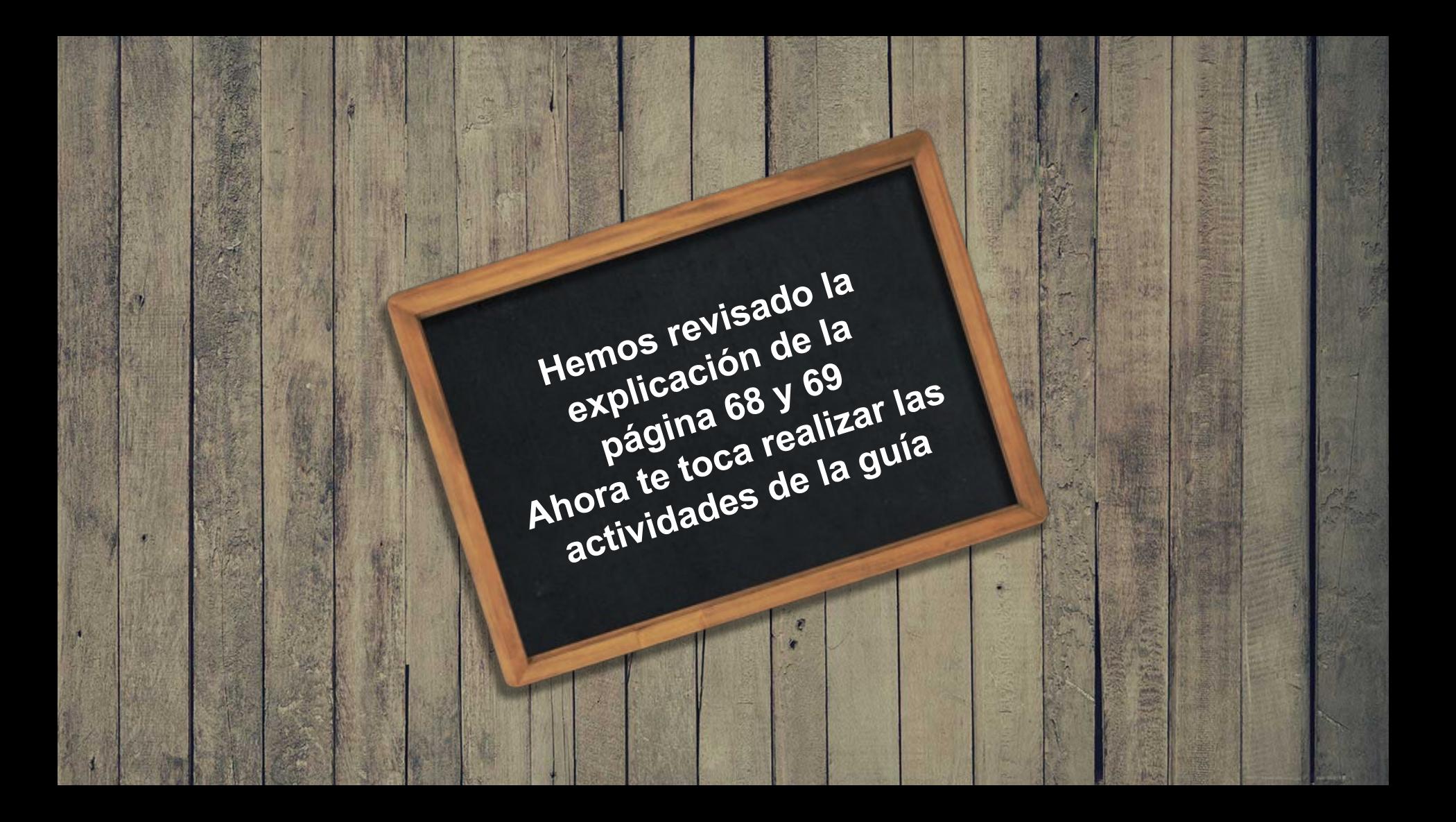

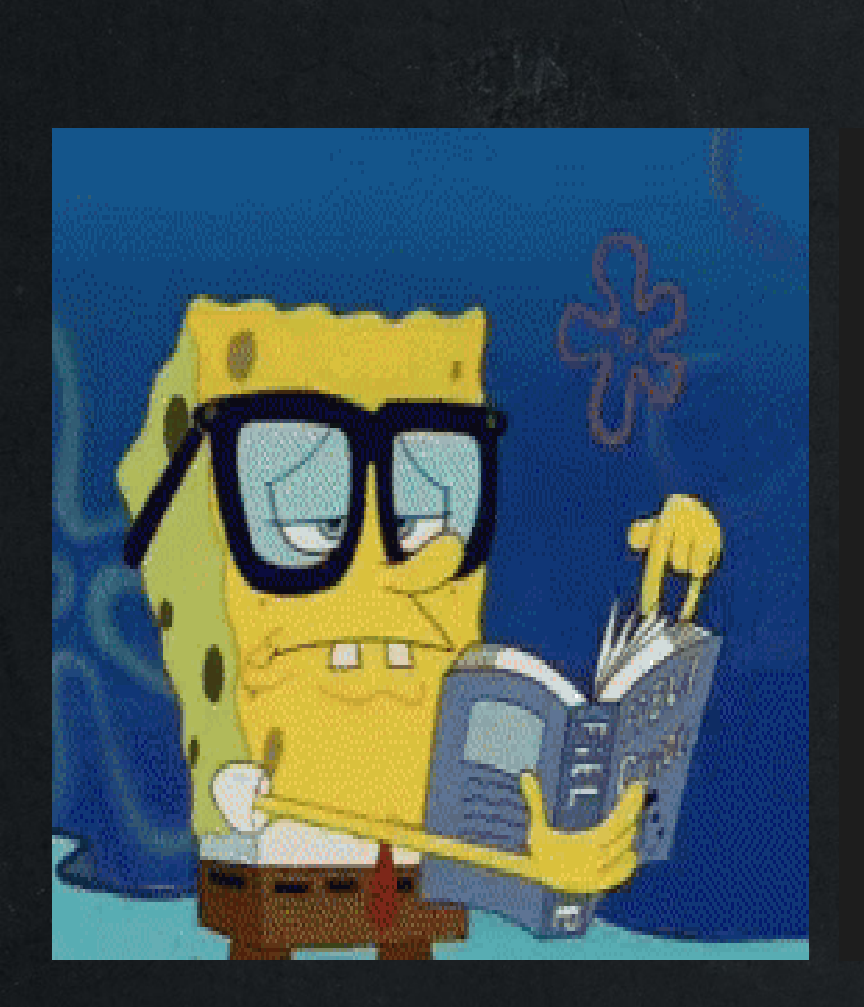

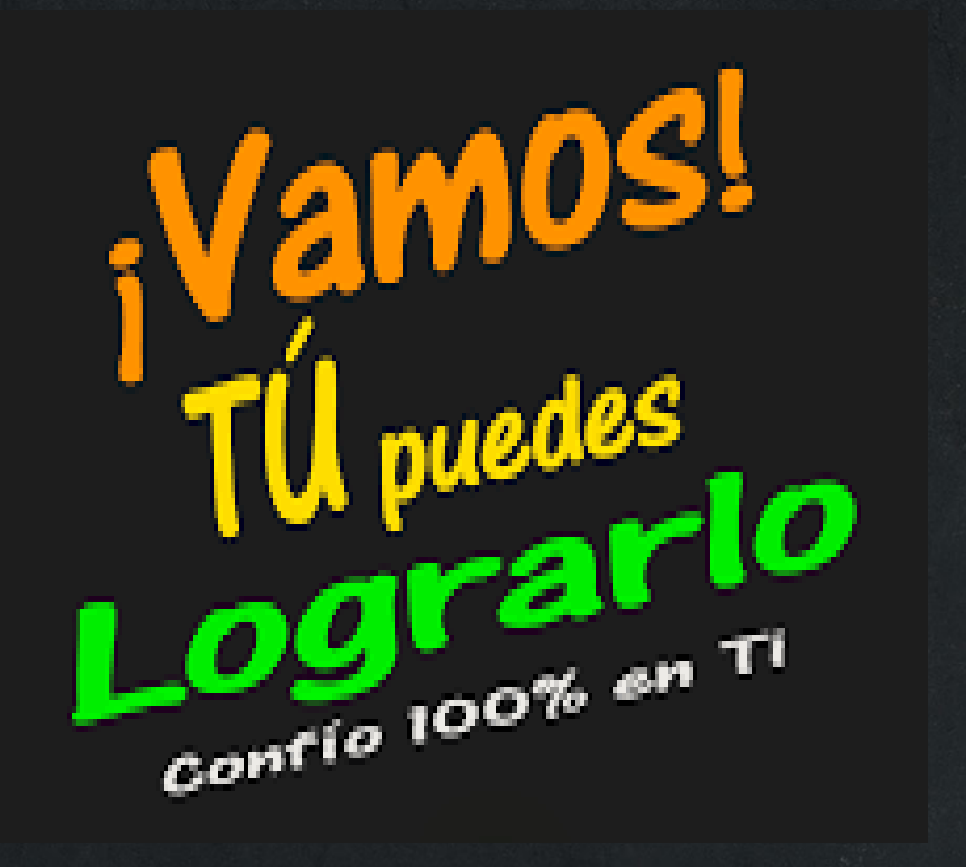